## **HOW TO:**

# **Use Real-Time Shipping and ShipStation**

This article will cover two additional shipping features available in the SimplePart platform. Both of these tools can help drive sales and increase your overall profit per order.

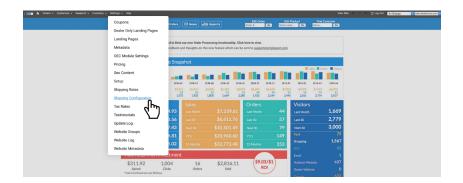

#### **Shipping Configuration:**

The first is our Real-Time Shipping solution. Real-Time Shipping quickly calculates shipping rates based on product size, weight and destination zip code. It also highlights which carrier is the most cost-effective for your shipping needs and enables you to add a markup fee to the final shipping price, which can improve your profit margins. The Real-Time Shipping page can be accessed by clicking **Shipping Configuration** under the **Settings** dropdown menu.

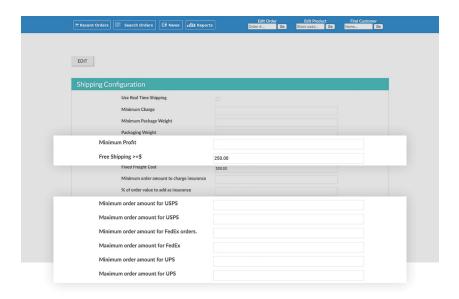

#### **Real-Time Shipping:**

On this page, you'll see several options you can configure for Real-Time Shipping. For example, you can set up a **minimum charge for shipping** to improve your profit margins or offer free shipping to your customers for purchases over a certain amount, like \$250. You can also set up a **Minimum Profit** for your shipping.

### **Shipping Tiers:**

There's also the option to set up shipping tiers. **Minimum** and **maximum order amounts** allow you to create shipping tiers based on an order's total. For example, you can set up a system where orders between \$0 and \$500 are shipped via USPS and everything above that via Fedex.

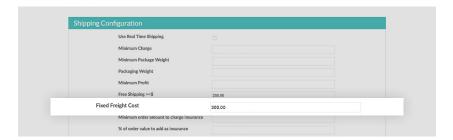

## **Fixed Freight Cost:**

With Real-Time Shipping you can also set a **Fixed Freight Cost**, which automatically adds a handling fee to all oversized products, like bumpers and door panels.

## **HOW TO:**

# **Use Real-Time Shipping and ShipStation**

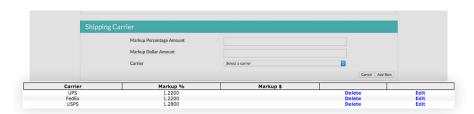

#### **Markup Fee:**

Real-Time Shipping also enables you to add a markup fee to cover the shipping and handling costs of your orders.

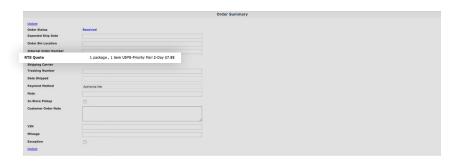

#### **Order Summary:**

Real-Time Shipping settings are reflected in your **Order Summary** screen.

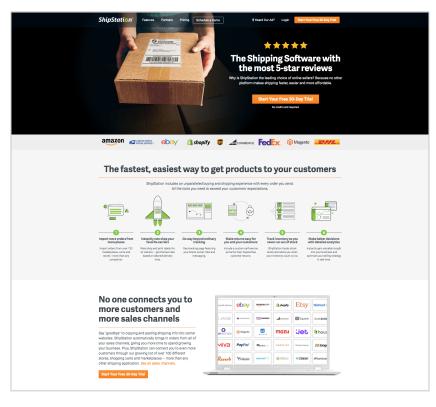

#### **ShipStation:**

An additional tool you can use to improve your profit margin is ShipStation integration. ShipStation automatically brings in orders from the SimplePart platform and compares the real-time rates and delivery times for all carriers, then automatically selects the best carrier for each shipment based on cost and delivery.

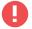

Because of our business relationship with ShipStation, you can access this service either for free or at a significantly reduced price. Our Client Services team will help you set up everything.